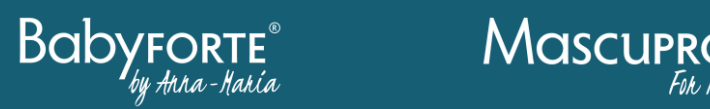

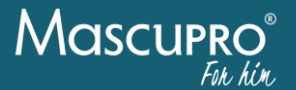

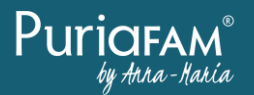

# Anna-Maria Silinger | BabyFORTE®, MascuPRO® & PuriaFAM®

# **Produktpräsentation**

## **Das Wichtigste im Überblick:**

- ✓ Recherchieren Sie Suchwörter (Keywords) ausführlich und integrieren Sie diese in den Lesefluss von Produkttiteln und –texten.
- ✓ Kennen Sie die Interessen Ihrer Kund:innen und potenzieller Käufer:innen und reagieren Sie darauf.
- ✓ Achten Sie auf ansprechende und aussagekräftige Produktbilder.
- ✓ Bieten Sie relevante und aussagekräftige Produktinformationen.
- ✓ Gehen Sie professionell und entsprechend der Vorgaben mit negativen Bewertungen auf Amazon um (immer an die aktuellen Guidelines halten).
- ✓ Achten Sie auf ausreichende Verfügbarkeit Ihrer Produkte.
- ✓ Stellen Sie wettbewerbsfähige Preise und eine schnelle Lieferung sicher.
- ✓ Reagieren Sie schnell auf Bewertungen und Kundenanfragen.

# **1. Die wichtigsten Vermarktungskanäle – Google und Amazon**

Die wichtigsten Kanäle, auf denen ein:e Kund:in Ihre Produkte entdeckt, sind Google und Amazon. Für den Verkauf via Google bedarf es eines eigenen Online-Shops, Produkte bei Amazon können direkt gelistet werden.

Während für Google eine hohe Relevanz, d.h. ein hoher Informationsgehalt wichtig sind, legt Amazon als Marktplatz Wert auf Performance (Verkäufe). Das bedeutet: je höher die Relevanz (Google), bzw. Performance (Amazon), desto besser das Ranking.

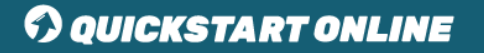

In der Praxis korrelieren Relevanz und Performance, denn ansprechende und gut aufbereitete Produkte haben einen wichtigen Wettbewerbsvorteil. Die wichtigsten Faktoren für eine optimale Produktpräsentation auf beiden Kanälen sind die Auswahl von Keywords, eine gute Produktdarstellung und ansprechende Verkaufskonditionen.

## **2. Keywordrecherche**

#### **Erste wichtige Schritte:**

- Brainstorming
- Wettbewerbsanalyse
- Nutzung der automatischen Suchempfehlungen auf amazon.de

#### **Weitere nützliche Tools von Google:**

- Keyword Planner (AdWords)
- Suchbericht (Search Console)
- Google Trends (bei Saisonware)

#### **Weitere nützliche Tools von und für Amazon:**

- Sonar [\(www.sonar-tool.com\)](http://www.sonar-tool.com/)
- Markenanalyse im Seller Central (steht nur bei registrierter Marke zur Verfügung)

## **3. Produktdarstellung in den Suchergebnissen**

Die erste Darstellung der Produkte findet sich in den Suchergebnissen. Marktplätze und Suchmaschinen bieten dem Suchenden eine Übersicht über Waren bzw. Informationen. Folgende Kriterien animieren Suchende, sich ein Produkt genauer anzusehen:

- Ansprechendes Produktbild (nur auf Marktplätzen möglich)
- Aussagekräftige Titel mit wichtigsten Keywords
- Positive Bewertungen
- Ausreichende Verfügbarkeit
- Schneller Versand

# **COUICKSTART ONLINE**

# **4. Produktdarstellung in der Detailansicht:**

#### **Galeriebilder:**

- Hohe Auflösung und Aussagekraft
- Illustration von Maßen, Anwendungen etc.
- Darstellung von Vorteilen und Emotionen

#### **Kurzbeschreibung/Attribute:**

- Zusammenfassung der wichtigsten Informationen in Kürze
- Relevante Keywords können in den Lesefluss integriert werden, bei Amazon auch Falschschreibweisen (Kaffeemaschine vs. Kaffee Maschine)

#### **Beschreibung:**

- Weiterführende Informationen, technische Spezifikationen usw.
- Ggf. Illustrationen, Vorstellung des Unternehmens (bei Amazon A+ exklusiv für Markeninhaber:innen)

# **5. Gestaltung der Verkaufskonditionen**

Zu den Konditionen zählen Faktoren wie Lieferzeit, Verfügbarkeit, Preis, Bewertungen und Produktzustand.

Kund:innen bevorzugen kurze Lieferzeiten, eine hohe Verfügbarkeit, attraktive Preise und positive Bewertungen. Helfen können z.B. Versand durch Amazon (Amazon FBA), Produkttester von Amazon Vine und das Vorhalten von ausreichend Lagerbestand.

Da Bewertungen eine besonders zentrale Rolle spielen, hier die wichtigsten Schritte im Umgang mit negativen Bewertungen (immer an die Guidelines halten): **Schritt 1**: Kund:innen kontaktieren und Lösungswege finden **Schritt 2**: Google / Amazon um Löschung bitten **Schritt 3**: Öffentlich kommentieren

Für den Inhalt dieses Dokuments ist allein der jeweilige Experte verantwortlich. Bei Fragen und Anregungen wenden Sie sich bitte direkt an diesen.

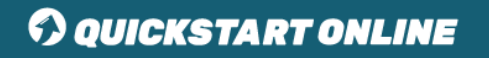